### **CS 201**

#### **Processes**

**Gerson Robboy Portland State University**

### **Review**

**Definition: A** *process* **is an instance of a running program. program.**

- **One of the most fundamental concepts in computer science.**
- **Not the same as "program" or "processor"**
- **A program is a set of instructions and initialized data in is a set of instructions and initialized data in a file, usually found on a disk. a file, usually found on a disk.**
- **A process is an instance of that program while it is is an instance of that program while it is running, along with the state of all the CPU registers running, along with the state of all the CPU registers and the values of data in memory. and the values of data in memory.**
- A single program can correspond to many processes; **for example, several users can be running a shell. for example, several users can be running a shell.**

#### **Processes**

#### **The operating system provides each process with a The operating system provides each process with a virtual machine virtual machine**

**If a process were a thing that can have a point of view, If a process were a thing that can have a point of view, it would see itself having exclusive use of the it would see itself having exclusive use of the computer. computer.**

- **Running continuously on the CPU**
- **In possession of the entire memory space, CPU registers, and I/O devices**
- **No other processes are visible**
- **If it checked the wall time often, the process might notice gaps in time it can not account for**

### **Logical Control Flows**

#### Each process has its own logical control flow

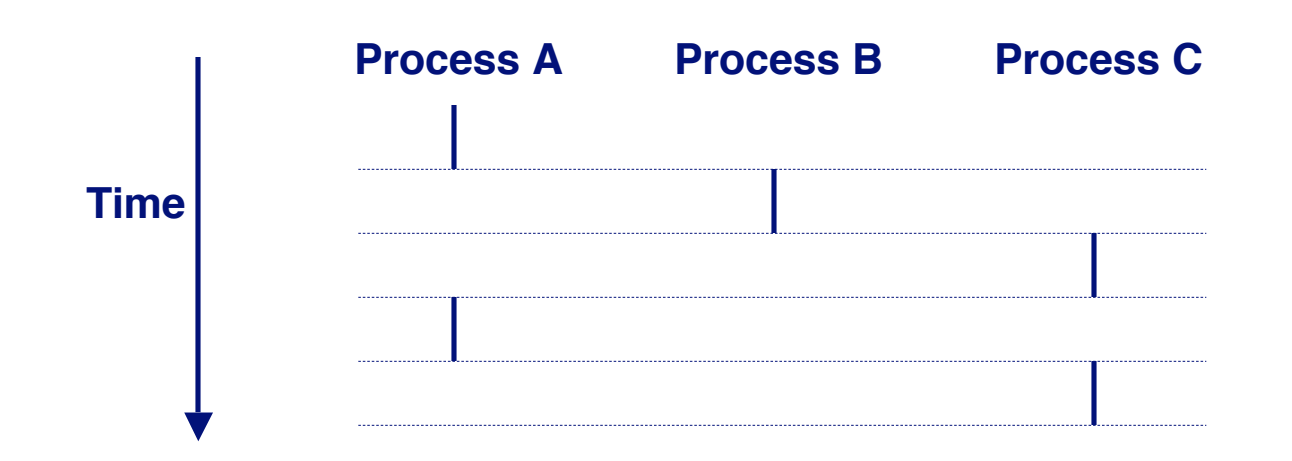

## **Context Switching**

**Processes are managed by a shared chunk of OS code called the** *kernel* 

 **The kernel is not a separate process, but rather runs as part of some user process**

**Control flow passes from one process to another via a context switch. context switch.**

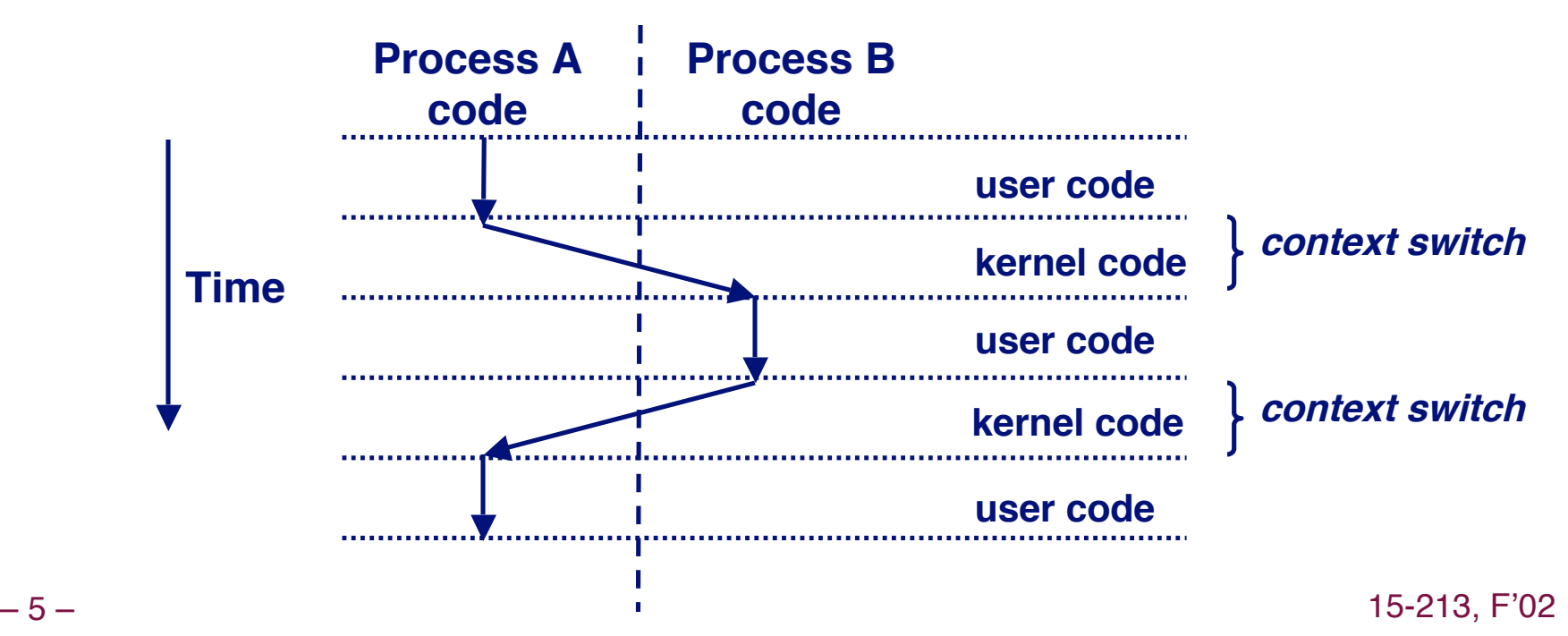

### **Private Address Spaces**

#### **Each process has its own private address space. Each process has its own private address space.**

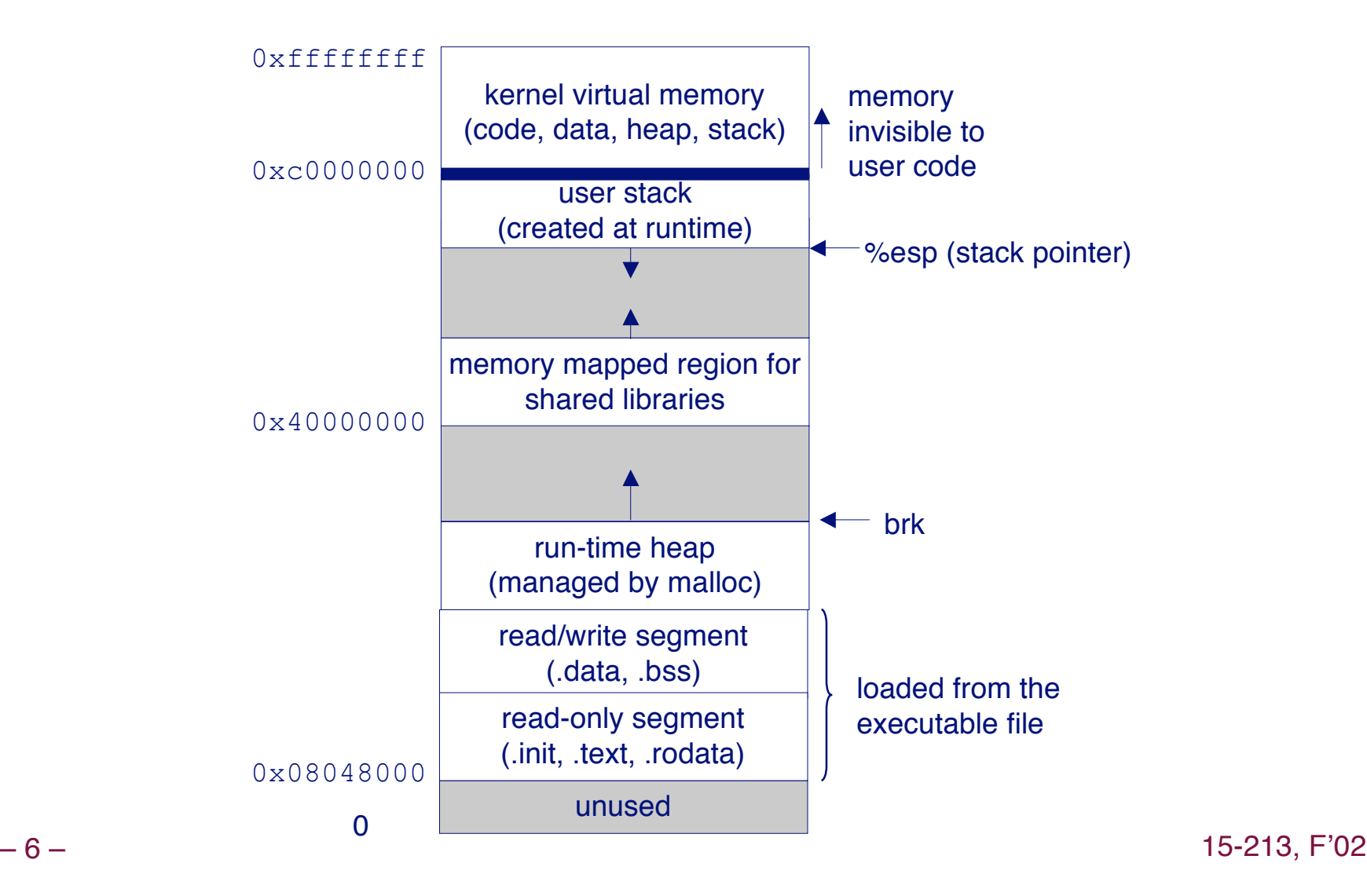

### **How do processes get created?**

**The fork() system call creates a new process. ystem call creates a new process.**

**Every process is created by another process. Every process is created by another process.**

**With one exception, the very first process…**

**fork() creates a duplicate of the process that called it. fork() creates a duplicate of the process that called it.**

### **fork: Creating new processes**

#### **int fork(void) fork(void)**

- **creates a new process (child process) that is identical to the calling process (parent process)**
- **Fork is called once but returns in two separate processes.**
- **The processes are identical except for one detail:**
	- **fork returns 0 to the child process**
	- **fork returns the child's pid to the parent process**

### int fork(void)

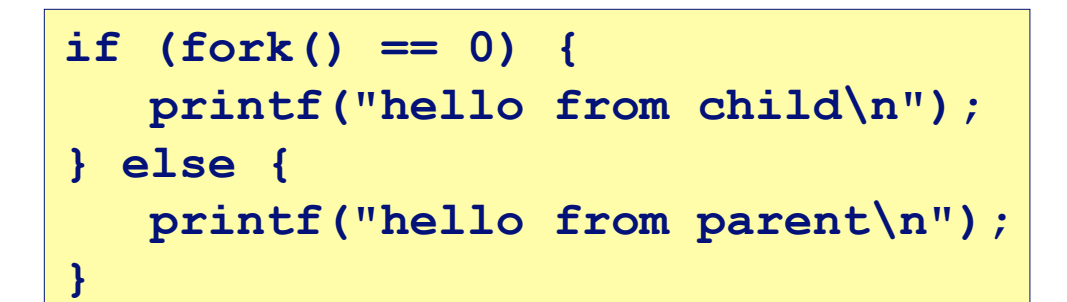

#### In this code example, what will you see on the screen?

### **Fork**

#### **Key Points Key Points**

- **Parent and child both run the same code**
	- **Distinguish parent from child by return value from fork**
- **Both processes, after fork, have identical state**
	- **Including shared open file descriptors**
	- **Relative ordering of their print statements undefined**
	- **The two processes will go their separate ways without synchronizing**
- **This is important: Separate memory spaces.**

### **Fork Example #1**

#### **What does this program do?**

```
void fork1()
{
      int x = 1;
     pid_t pid = fork();
      if (pid == 0) {
        printf('Child has x = <math>\frac{2}{3}d\pi'</math>, ++x); } else {
        printf("Parent has x = <math>\frac{6}{d}n</math>", --x); }
     printf("Bye from process %d with x = %d\n", getpid(), x);
}
```
### **Fork Example #2**

#### **Both parent and child can continue forking Both parent and child can continue forking**

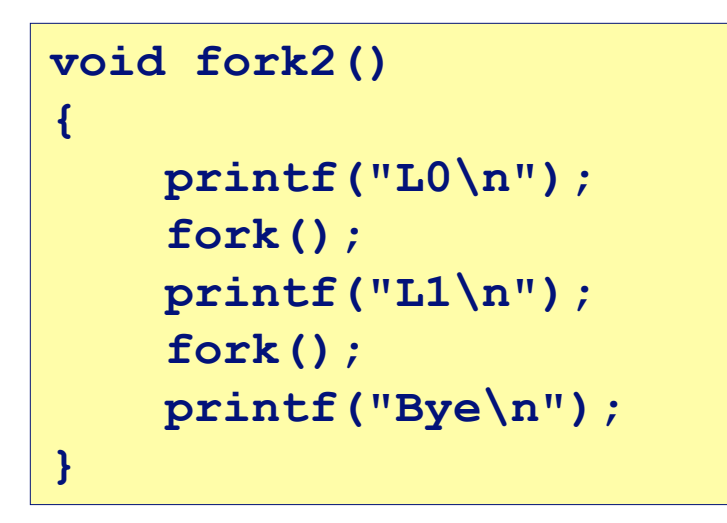

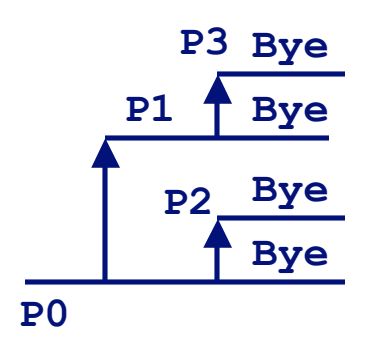

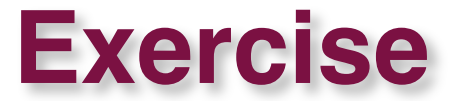

#### What does this program print?

```
void doit()
\left| \right|fork();
      fork() ;
      printf("hello\n");
      return;
\mathbf{\}int main()
\overline{\mathcal{L}}\text{doit}() ;
      printf("hello\n");
      exit(0);\mathbf{R}
```
#### **Exercise: What does this program print?**

```
static int j = 0;
do_child(int i)
{
  int pid;
  if (i < 2){
       pid = fork();
       if(pid == -1)exit(0);
       else if(pid == 0){
           do_child(i+1);
        } else {
           j++;
           printf("This is process %d, j=%d\n", i, j);
        }
  } else {
       j++;
       printf("This is process %d, j=%d\n", i, j);
  }
}
main()
{
  do_child(0);
}
```
**OK, so now we know how to create processes. OK, so now we know how to create processes.**

#### **Doesn't a computer do something besides run duplicate copies of what duplicate copies of what's already running? already running?**

**How?**

### **exec: Running new programs**

#### **A family of related functions: execv, execp, execl**

**int execl(char \*path, char \*arg0, char \*arg1, …, 0)**

- **loads and runs executable at path with args arg0, arg1, …**
	- **path is the complete path of an executable**
	- **arg0 becomes the name of the process**
	- **"real" arguments to the executable start with arg1, etc.**
	- **list of args is terminated by a (char \*)0 argument**

#### **Here's what they all do:**

- **Overwrite the calling process with a new program**
	- **Does not create a new process**
	- **Runs a new program**
- **returns -1 if error, otherwise doesn't return**
	- **Why doesn't it return?**

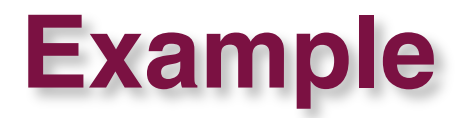

#### **A program that creates a child process, the child A program that creates a child process, the child executes /usr/bin/ls, and then the parent prints "done."**

```
main() {
   if (fork() == 0) {
      execl("/usr/bin/ls"
,
"ls"
, 0);
   }
   wait(0); // This is the parent
   printf("done\n");
   exit(0);
}
```
### **exit: Destroying Process**

#### **void exit( void exit(int status)**

- **exits a process**
	- **Normally return with status 0**
- **atexit() registers functions to be executed upon exit**

```
void cleanup(void) {
    printf("cleaning up\n");
}
void fork6() {
    atexit(cleanup);
    fork();
    exit(0);
}
```
### **wait: Synchronizing with children**

#### **int wait(int \*child\_status) child\_status)**

- **suspends current process until one of its children terminates**
- **return value is the pid of the child process that terminated**
- **If the child has already terminated, then wait returns its pid immediately**
- **If child\_status != NULL, then the object it points to will be set to a status indicating why the child process terminated**

## **wait: Synchronizing with children**

```
void fork9() {
   int child_status; 
   if (fork() == 0) {
      printf("HC: hello from child\n");
    }
   else {
      printf("HP: hello from parent\n");
      wait(&child_status);
      printf("CT: child has terminated\n");
    }
   printf("Bye\n");
   exit();
} HP
                                          HC Bye
                                                   CT Bye
```
### **wait: reaping children**

**int wait(int \*child\_status) child\_status)**

- **If the child has already terminated, then wait returns If the child has already terminated, then wait returns its pid immediately its pid immediately**
- **What if many children have terminated? What if many children have terminated?**
	- **Will wait reliably return pids of all terminated children?**
	- **Is it possible to lose some?**
- $\bullet$  **Terminated child processes turn into zombies** 
	- **Wait reaps the zombies**

## **Still more on wait**

**What 'wait' is really waiting for is a SIGCHLD signal. is really waiting for is a SIGCHLD signal.**

**Other signals can also cause wait to return. Other signals can also cause wait to return.**

#### When wait returns, check to see if it really returns the **pid of a child process pid of a child process**

**Otherwise, it could have been some other signal**

# **Multitasking**

**The System Runs Many Processes Concurrently The System Runs Many Processes Concurrently**

**State consists of memory image + register values** 

- **general registers**
- **system registers include program counter, pointer to page tables, …**

**The kernel continually switches from one process to The kernel continually switches from one process to another another**

- **Sometimes a process blocks waiting for I/O**
- **Sometimes the timer pre-empts a process**

**To us, observing from outside the computer, it appears To us, observing from outside the computer, it appears that all processes are running concurrently. that all processes are running concurrently.**

- **1. Pushing reset button loads the PC with the address of a small bootstrap program.**
- **2. Bootstrap program loads the operating system kernel from the file system, or maybe a secondary bootstrap program**
- **3. Bootstrap program passes control to kernel.**
- **5. Kernel handcrafts "process 0."**

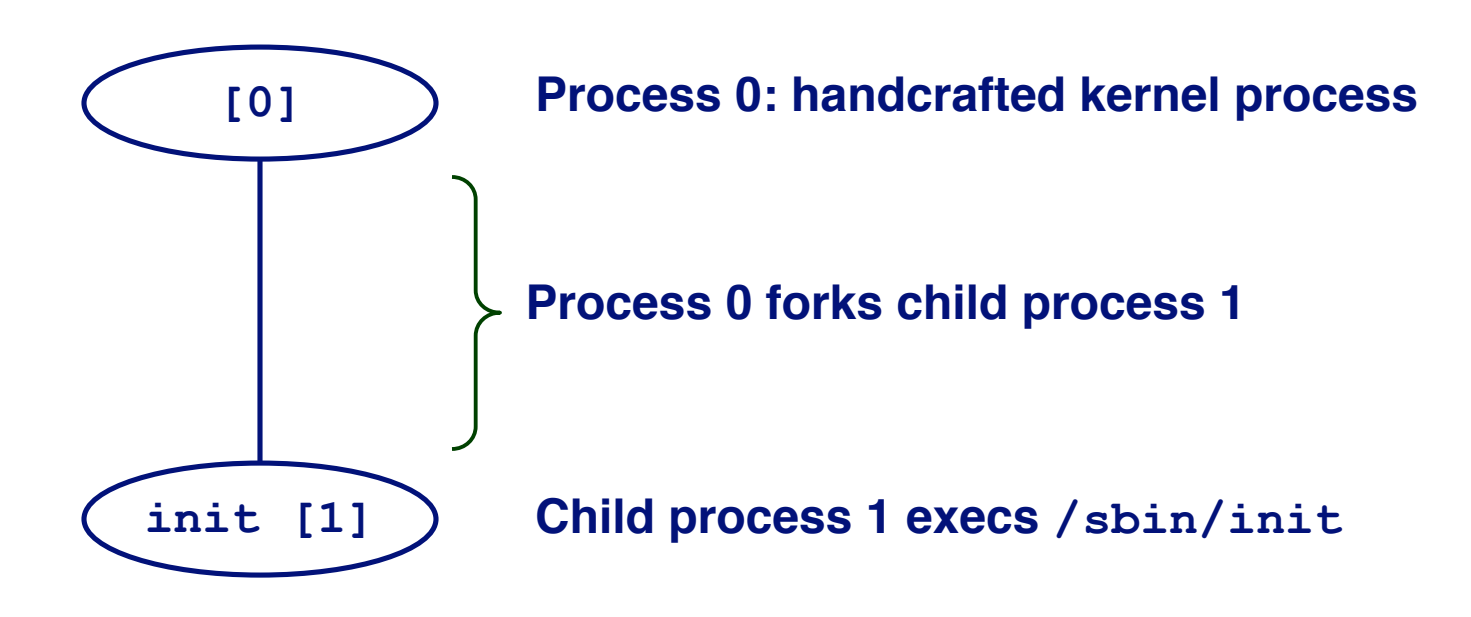

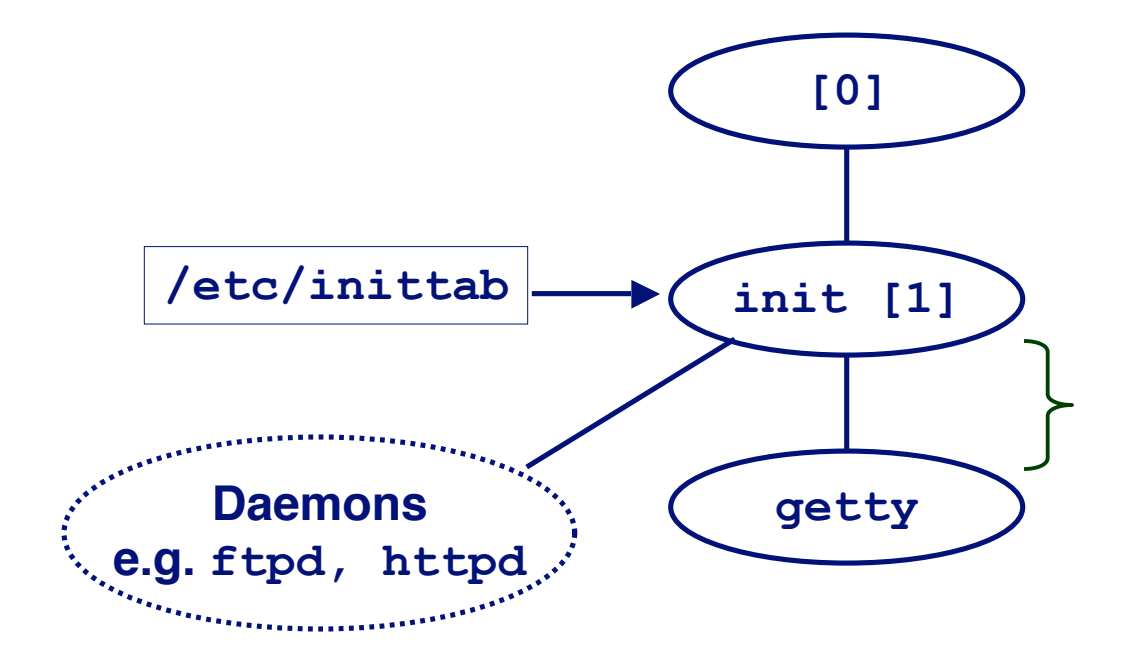

**init forks and execs daemons per /etc/inittab, and forks and execs a getty program for the console**

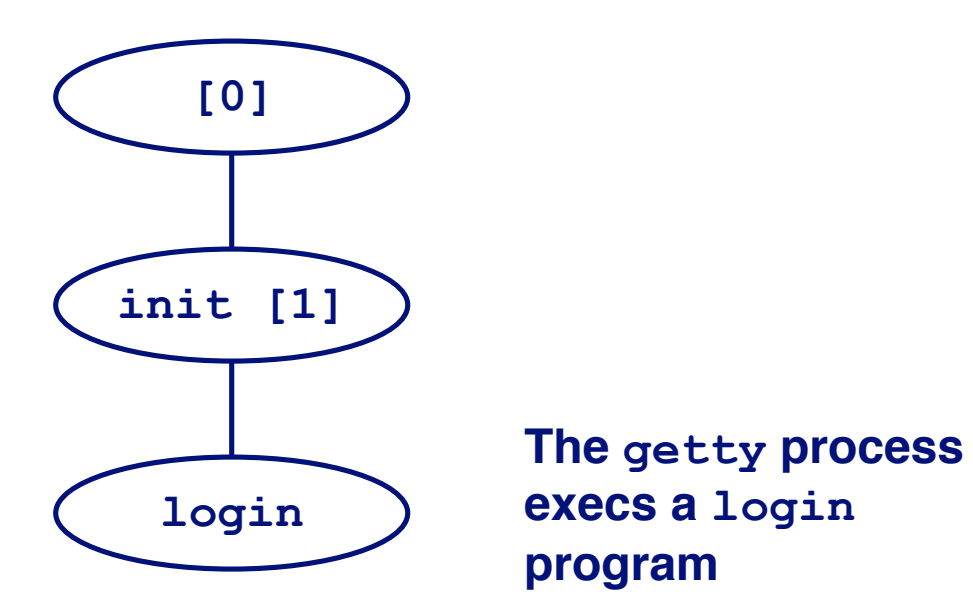

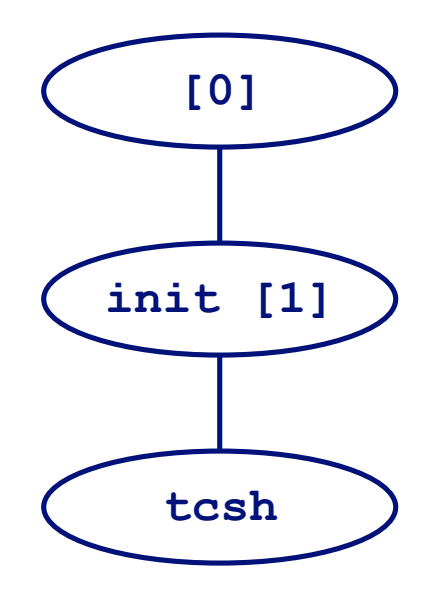

**login reads login and passwd. if OK, it execs a shell. if not OK, it execs another getty**

### **Unix Process Hierarchy**

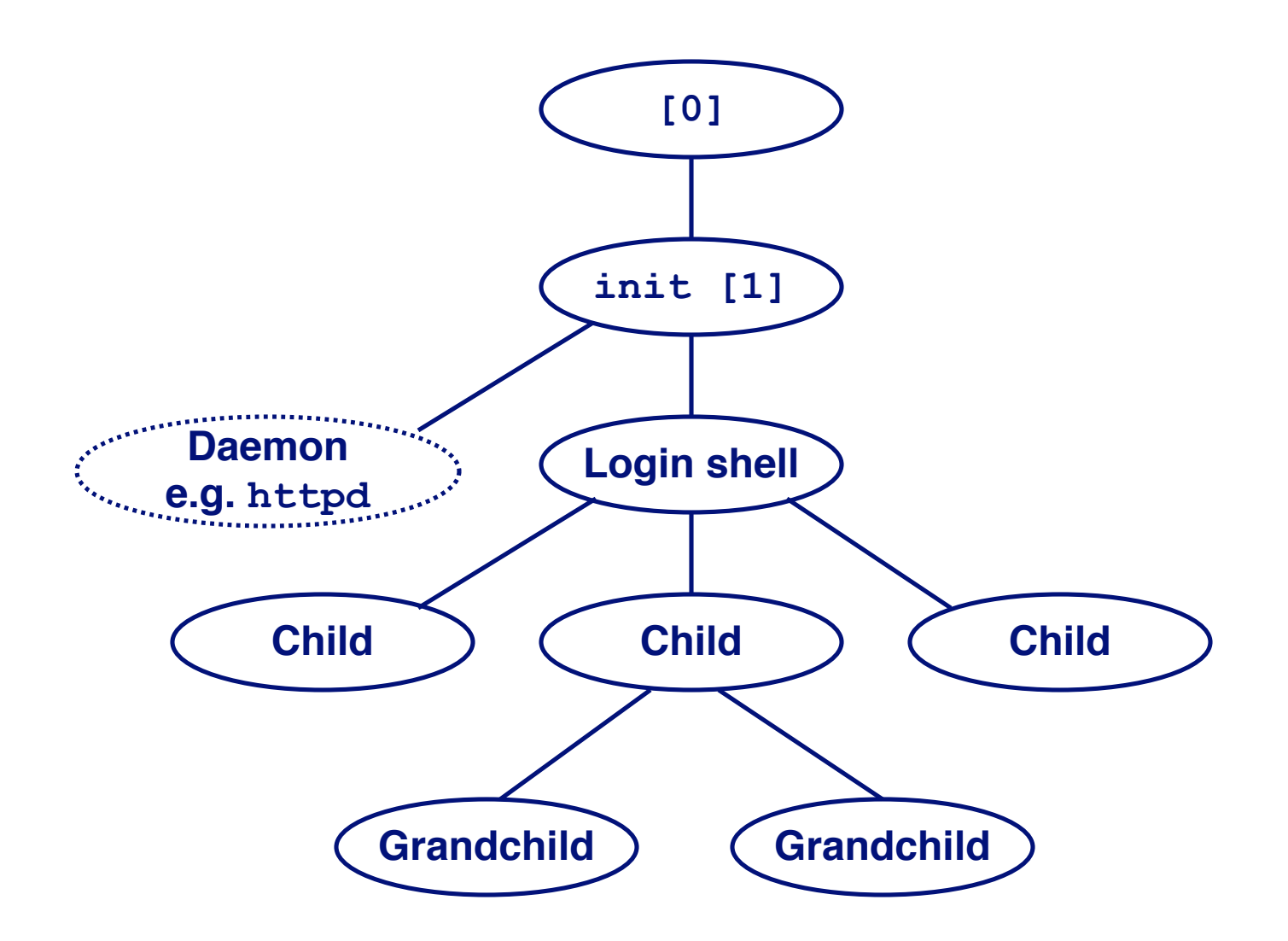

So the kernel never spontaneously creates a process, except for process zero.

The kernel creates a process when some existing process calls fork().

# **Programmer's Model of Multitasking**

#### **Basic Functions Basic Functions**

- **fork() spawns new process**
	- **Called once, returns twice**
	- **Parent and child process both resume running where fork() returns.**
- **exit() terminates the process that calls it**
	- **Called once, never returns**
- **wait() and waitpid() wait for and reap terminated children**
- **execl(), execv(), and friends**
	- **run a new program in an existing process**
	- **Called once, normally never returns**

## **Example: Shell Programs**

#### **A shell is an application program that runs programs on is an application program that runs programs on behalf of the user. behalf of the user.**

- **sh – Original Unix Bourne Shell**
- **csh – BSD Unix C Shell, tcsh – Enhanced C Shell**
- bash –**Bourne-Again Shell**

```
– 31 – 15-213, F'02
 int main()
 {
     char cmdline[MAXLINE];
     while (1) {
       /* read */
       printf("> ");
       fgets(cmdline, MAXLINE,
 stdin);
       if (feof(stdin))
           exit(0);
       eval(cmdline);
     }
 }
```
#### **Execution is a sequence of read/evaluate steps**

### **Simple Shell eval Function**

```
– 32 – 13-213, F'02 – 13-213, F'02 – 13-213, F'02 – 13-213, F'02 – 13-213, F'02 – 13-213, F'02 – 13-213, F'02<br>– 32 –
 void eval(char *cmdline)
 {
     char *argv[MAXARGS]; /* argv for execve() */
     int bg; /* should the job run in bg or fg? */
     pid_t pid; /* process id */
     bg = parseline(cmdline, argv);
     if (!builtin_command(argv)) {
         if ((pid = Fork()) == 0) { /* child runs user \frac{1}{100} */
             if (execve(argv[0], argv, environ) < 0) {
                printf("%s: Command not found.\n", argv[0]);
                exit(0);
             }
         }
         if (!bg) { /* parent waits for fg job to terminate */
            int status;
             if (waitpid(pid, &status, 0) < 0)
                 unix_error("waitfg: waitpid error");
         }
         else /* otherwise, don't wait for bg job */
            printf("%d %s", pid, cmdline);
     }
 }
```
## **Summarizing**

#### **Processes Processes**

- **At any given time, a system can have multiple active processes**
- **Only one can execute at a time, though**
	- **Per CPU, that is**
- **Each process, from its own point of view, appears to have total control of a virtual computer**
	- **A CPU, including its registers**
	- **A virtual memory space**

# **Summarizing (cont.)**

#### **Spawning Processes Spawning Processes**

- **Call to fork**
	- **One call, two returns**

#### **Terminating Processes Terminating Processes**

- **Call exit**
	- **One call, no return**

#### **Reaping Processes Reaping Processes**

**Call wait or waitpid**

#### **Replacing Program Executed by Process**

- **Call execl (or variant)**
	- **One call, normally no return**